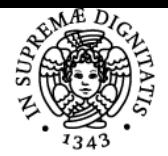

**Sistema centralizzato di iscrizione agli esami** Syllabus

# UNIVERSITÀ DI PISA **FISICA**

## **FRANCESCO MACCARRONE**

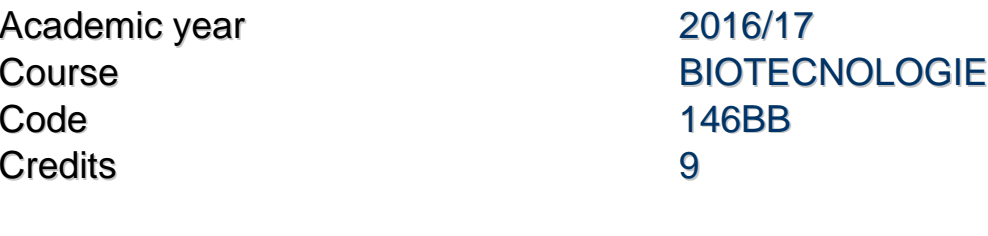

Modules Area Type Hours Teacher(s) FISICA FIS/07 LEZIONI 84 FRANCESCO **MACCARRONE** GIAMPIERO PAFFUTI

### Obiettivi di apprendimento

#### Conoscenze

Lo studente acquisirà le conoscenze di base di Fisica Generale: principalmente meccanica, elettricità, magnetismo, radioattività, onde, ottica geometrica. La conoscenza delle principali grandezze fisiche e delle relazioni tra di esse lo metterà in grado di comprendere semplici modelli di fenomeni naturali e il principio di funzionamento di strumenti di misura e di tecniche di investigazione di interesse per il proprio campo di studi. Con la pratica di laboratorio lo studente apprenderà ad usare semplici sensori elettronici sia acquisendo le misure manualmente che con l'uso di programmi di acquisizione automatica (LabView).

Verranno apprese le prime conoscenze di analisi dei dati, della loro rappresentazione tabulare e grafica e semplici tecniche di calcolo numerico (Octave/MatLab) in relazione agli argomenti svolti a lezione e in laboratorio.

#### Modalità di verifica delle conoscenze

Per l'accertamento delle conoscenze durante lo svolgimento del programma:

- gli studenti sono incoraggiati, anche con domande dirette, a commentare e motivare i passaggi logici e le situazioni problematiche durante le lezioni.
- L'osservazione del lavoro per gruppi ed individuale nelle essioni di laboratorio è utile per valutare il raggiungimento degli obbiettivi didattici
- Periodicamente vengono proposti dei gruppi di quesiti a risposta multipla risolubili online.

Il principale scopo delle verifiche è di accordare il ritmo del corso alle capacità ricettive del gruppo-classe.

#### Capacità

Al termine del corso lo studente:

- saprà utilizzare ad un livello elementare il software Octave/Matlab per rappresentare ed analizzare dati o per svolgere alcune procedure di calcolo numerico.
- sarà in grado di comprendere ed in alcuni casi eseguire procedure di taratura di un trasduttore di grandezze fisiche
- sarà in grado di eseguire misure elettriche di tensione, corremte o resistenza con l'uso di un voltmetro o usando strumenti virtuali che impiegano il software LabView
- saprà motivare una analisi dimensionale, usare le unità di misura del SI e mostrare le dipendenze di scala di relazioni tra grandezze fisiche

#### Modalità di verifica delle capacità

Durante le lezioni o nel corso delle sessioni di laboratorio lo studente è invitato ad eseguire attività come la scrittura di semplici codici di elaborazione o la esecuzione di misure su sistemi fisici o a rispondere a quesiti problematici, annotando in un logbook personale le risposte richieste e le osservazioni che ne scaturiscono. L'uso del logbook come sorgente di informazioni viene poi usato come auto verifica delle capacità acquisite.

Ultimo aggiornamento 27/12/2016 17:13